# TRIGONOMETRY

### **MATH 104, SPRING 2016- BLDG. 30, ROOM 7 (4 UNITS)** SECTION #55902 - TUES & THURS – 8:00-9:50 AM

# INSTRUCTOR

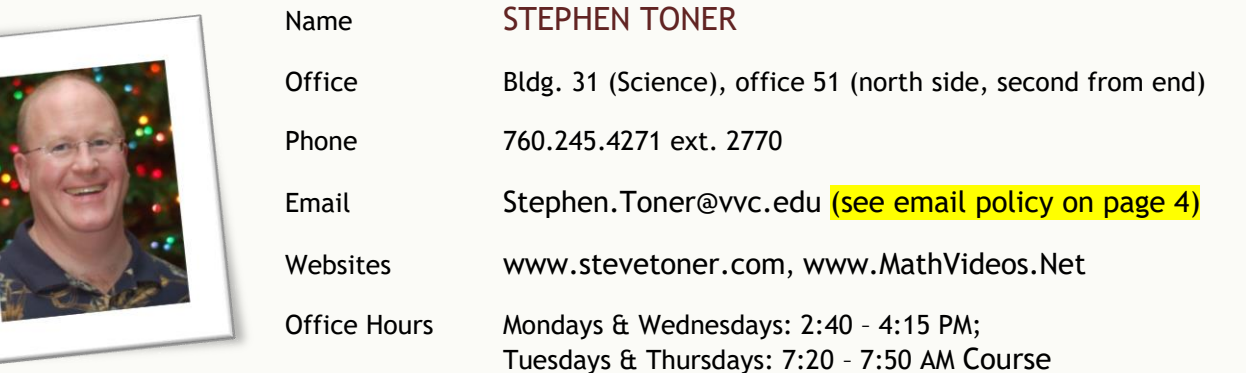

#### **DESCRIPTION**

Topics for this preparatory course for calculus include trigonometric functions and equations, solutions of both right and oblique triangles, trigonometric forms of complex numbers and De Moivre's Theorem. Course content also includes verification of trigonometric identities, inverse trigonometric functions, half and multiple angles, vectors and their application, paramtric equations, polar coordinates and polar equations. CSU.

#### **PREREQUISITES**

Math 90 with a grade of "C" or better, or by eligibility by placement on the VVC assessment exam.

### TEXTBOOK / MATERIALS

#### TRIGONOMETRY, 4TH EDITION, BY DUGOPOLSKI

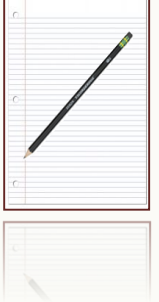

This course will be taught in a traditional format with no online requirements. You may either: a. purchase the text at the bookstore (new for \$176.05, used for \$154.40) which will include MyLab.

- b. purchase online access to MyLab from the bookstore for \$124.50.
- b. purchase online access to MyLab directly from the publisher for around \$95-100.
- c. purchase the text elsewhere, wherever you can find the best price.
- d. team up with a classmate: one will get the physical book while the other uses the online access.

MyLab can be purchased online at http://www.pearsonmylaband mastering.com. You would need the course ID "**toner66314**". Follow the directions found on the last page of this syllabus.

**Online access through MyLab is completely optional, and is only necessary if you wish to access the online version of the text and additional support materials and online videos produced by the publisher.** There will be no online requirement for this course.

#### STUDENT LEARNING OUTCOMES

- Upon completion of the course the student can:
- 1. Identify six trigonometric functions and express them as the ratio of the sides of a right triangle.
- 2. Solve right triangle problems.
- 3. Use trigonometric identities to evaluate a non-standard angle without the use of a calculator.
- 4. Evaluate the six trig functions at standard angles without the aid of a calculator.

# GRADING

Grades will be based on the average of all exams, and the homework (which counts as a single exam). No notes or "cheat sheets" will be allowed on any exam. Any exam not taken will be regarded as a zero. The final exam (which counts as two exams) is both required and comprehensive. The lowest exam score (or homework, or half the final exam) will be deleted prior to computing the term grade. Students are expected to complete all exams during class on the dates and times scheduled and no make-up or re-take exams will be given.

#### **Grading Scale:**

A: [88,100) B: [78,88) C: [70,78) D: [65,70) F: [0, 65)

#### HOMEWORK

Practice is essential. Each student is expected to spend at least 2 hours doing homework for each hour this class meets. Homework (all of the odd exercises in your text unless directed otherwise) will be collected on the night of that chapter's exam. Your homework, collectively, will count as one exam score.

Scientific calculators (not graphing or symbolic calculators) will be needed for portions of some of the exams.

### ACADEMIC SUPPORT

You are strongly encouraged to get tutoring or go to the Math Success Center, study in groups, and see me for help outside of class. All of these are free! Students that get help outside of class are typically much more successful than those that do not.

Regular Math Success Center hours are:

Monday-Thursday 9:00 AM – 9:00 PM

The Math Lab is located in building 42 (the Academic Commons). Outside of these those hours, please go to the information booth at the east end of the Tech building to sign in for tutoring help. The MSC will begin operation the second week of the semester.

My office hours are listed at the start of this syllabus. Appointments are also available if you are unable to meet me at those times. Online office hours are also available…

# ATTENDANCE

You are required to attend class every day. After 4 hours of absence, you may be dropped from this class. It is your responsibility to keep your enrollment status current. You risk an "F" if you stop attending without officially withdrawing. Do not bring friends or children to class. Please turn any cell phones or pagers to silent mode during class time. No cell phones will be allowed on your desk during exams. We are here to learn; please refrain from texting during class.

*Class attendance is not a measure of performance or proficiency. Whether a student is just physically present in the class is not a valid basis for grading. Reference Title 5 Section 55002 of the California Code of Regulations: (A) Grading Policy. The course provides for measurement of student performance in terms of stated course objectives and culminates in a formal, permanently recorded grade based upon uniform standards in accordance with section 55758 of this Division. The grade is based on demonstrated proficiency in the subject matter and the ability to demonstrate that proficiency, at least in part, by means of written expression that may include essays, or, in courses where the curriculum committee deems them to be appropriate, by problem solving exercises or skills demonstrations by students.*

### STUDENT ACCESS

*Students with special needs are encouraged to meet with instructors to discuss the opportunity for academic accommodation and be referred to disabled student program and services per Administrative Procedure (AP 3440).* 

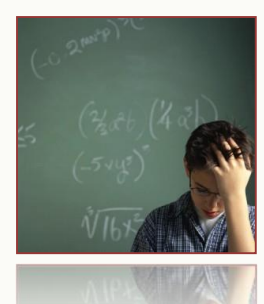

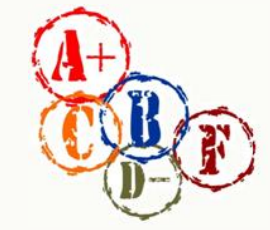

# POLICIES

### SCHOLASTIC DISHONESTY

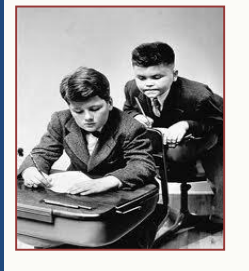

While students may work together on the researching of any assignment, it is expected that each of their writing assignments reflect substantial individual effort. Any student who commits plagiarism or is found to have cheated on a scheduled exam is subject to a zero score for that specific exam which may result in a term grade of "F" for this course. Students should be aware that cases of cheating and/or plagiarism will be forwarded to the appropriate college administrator promptly. The college administration has a range of sanctions that may be imposed including, but not limited to, academic suspension or expulsion from the college.

### EXTRA CREDIT

No extra credit will be granted beyond the established grading scale. Note that the lowest-scoring chapter of chapter tests will be dropped prior to computing the term grade.

### VVC CALENDAR

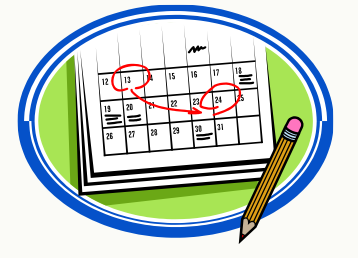

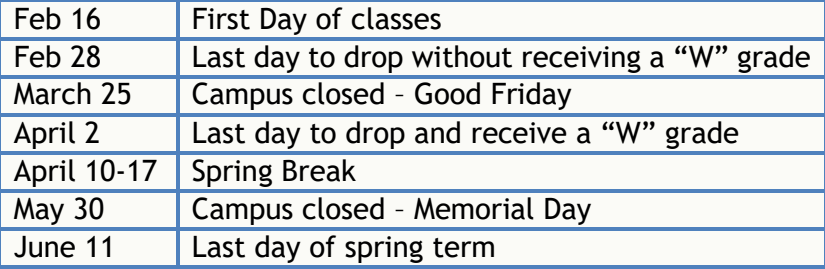

# CLASS SCHEDULE

An effort will be made to adhere as closely as possible to this schedule. If we can ever "get ahead" of the pace, we will take the opportunity to do so, just in case we need extra time on other material, later in the course. Test dates are fixed, however. They will not change, regardless of our progress through the course.

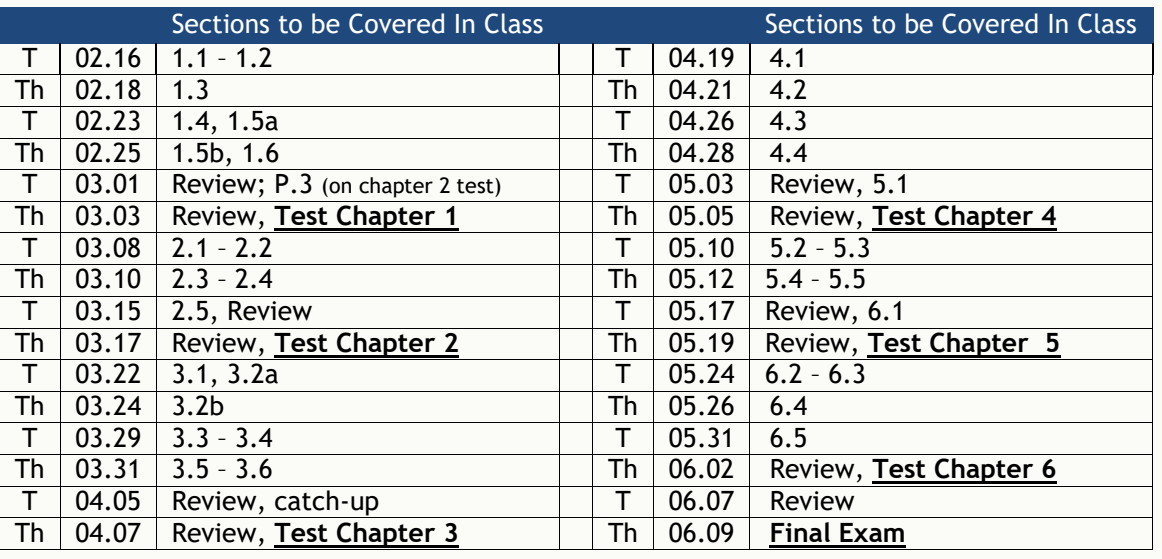

### EMAIL

I do my best to answer all emails as quickly as I can, but sometimes it can be difficult.

You would not believe how many unidentified emails I receive on a regular basis... as a result, I have established this policy to help me provide you with the quickest, most reliable response.

Send all emails to [Stephen.Toner@vvc.edu.](mailto:Stephen.Toner@vvc.edu)

# ★ ★ Prof. Toner's Email Policy ★ ★

Please read carefully the set of rules applicable to all emails you may send me.

The subject line (title) of the email must include the following information:

- over first and last name
- 2 your class name, meeting days and times
- <sup>8</sup> the reason for emailing.

### Examples:

- Jessica Jones, Math 90 MW 8 AM, out sick today  $\sqrt{\phantom{a}}$
- Jessica Jones, Math 42 online, about my chapter 3 test √

Do not email asking questions that can be answered by reading the syllabus. For example, please do NOT email me questions such as, "Can I take the test at a later date?" or "When is the final exam?"

Write emails using proper grammar, punctuation and capitalization. In other words, do not text me. Emails that don't follow these guidelines may not be answered.

### PROF. TONER'S SPRING 2016 SCHEDULE

I make every effort to respond to emails as quickly as I can, however some days are rather busy, especially on Tuesdays and Thursdays.

Emails received after 9:30 or so in the evenings may not receive responses until the next day. On weekends, I generally try respond to emails in the morning and evenings, but response time may be a bit slower in the middle of the day.

Additionally, I will do my best to respond while at conference or traveling, but please understand that there may be delays for such.

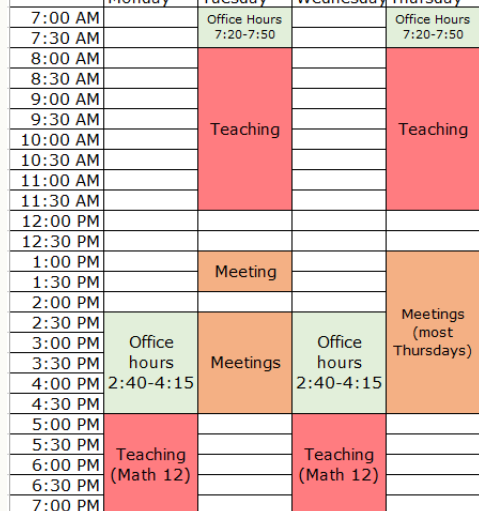

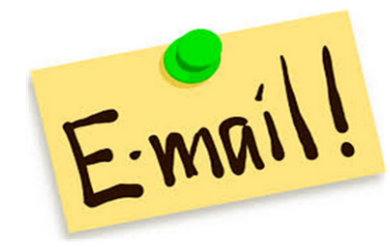

Monday Tuesday Wednesday Thursday

# **MyLab & Mastering Student Registration Instructions**

### **To register for Math 104:**

- 1. Go to www.pearsonmylabandmastering.com.
- 2. Under Register, click **Student**.
- 3. Enter your instructor's course ID: toner66314, and click **Continue**.
- 4. Sign in with an existing Pearson account or create an account: **·** If you have used a Pearson website (for example, MyITLab, Mastering,

MyMathLab, or MyPsychLab), enter your Pearson username and password. Click **Sign in**.

**·** If you do not have a Pearson account, click **Create**. Write down your new Pearson username and password to help you remember them.

5. Select an option to access your instructor's online course:

**·** Use the access code that came with your textbook or that you purchased separately from the bookstore.

- **·** Buy access using a credit card or PayPal.
- **·** If available, get 14 days of temporary access. (Look for a link near the bottom of the page.)

6. Click **Go To Your Course** on the Confirmation page. Under MyLab & Mastering New Design on the left, click **Math 104** to start your work.

# **Retaking or continuing a course?**

If you are retaking this course or enrolling in another course with the same book, be sure to use your existing Pearson username and password. You will not need to pay again.

# **To sign in later:**

- 1. Go to pearsonmylabandmastering.com.
- 2. Click **Sign in**.

3. Enter your Pearson account username and password. Click **Sign in**.

4. Under MyLab & Mastering New Design on the left, click **Math 104** to start your work.

# **Additional Information**

See **Students** > **Get Started** on the website for detailed instructions on registering with an access code, credit card, PayPal, or temporary access.